Produced by **A. Kargaran** and **M. Bagheri** under supervision of **Dr. Movahed**

**Answer to Exercise set 1**

1.**Part A and B**: You can use bash script or any thing else to compute PDF with different kernels.

2. **Part C**: your result should be somethig like figure below:

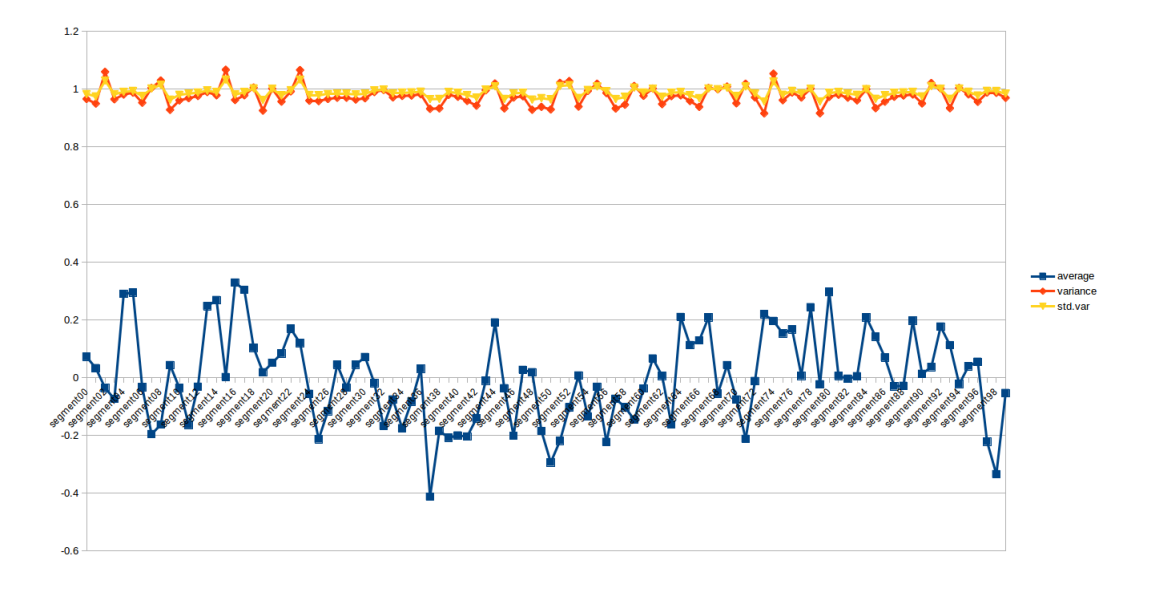

Part D and D: Smooth out data with different kernels (for one splited data) we have something like this:

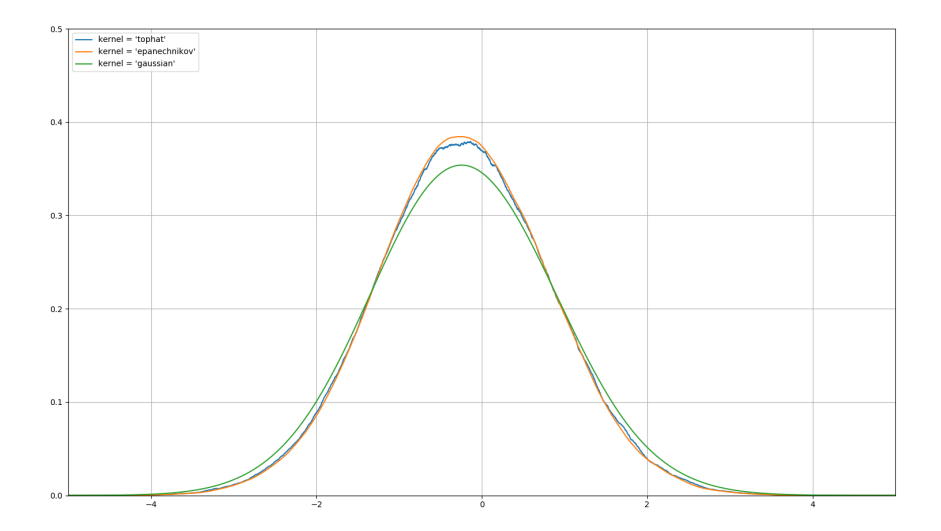

## Part E: Copute error bar and plot it, we can get:

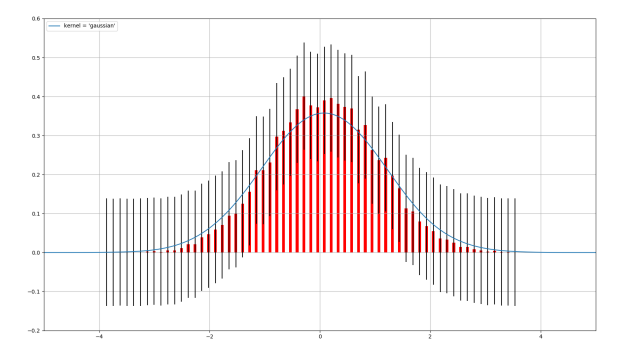

2.  $F(k)$  is Fuorier transform of  $F(x)$  so:

$$
F(k) = \int_{-\infty}^{\infty} F(x)e^{ikx} dx
$$

using kernel we have:

$$
F(x) = \int_{-\infty}^{\infty} \mathcal{K}(x - x') f(x') dx'
$$

put  $F(x)$  in  $F(k)$  and change variable of integral:

$$
F(k) = \int_{-\infty}^{\infty} f(x')e^{ikx'} dx' \int_{-\infty}^{\infty} \mathcal{K}(u)e^{iku} du
$$
  
=  $f(k)\mathcal{K}(k)$ 

Fast Fuorier transform steps of calculation is *N* log *N* and this is not expensive calculation to transform to Fuorier space and numerically solve problem and transform back to real space.

3. Part A: For Binomial distribution<sup>1</sup>:

$$
\langle k \rangle = Np
$$

$$
\langle (k - \langle k \rangle)^2 \rangle = Npq
$$

$$
\langle (k - \langle k \rangle)^3 \rangle = Npq(1 - 2p)
$$

Part B: For Possion distribution:

$$
\langle k \rangle = \lambda
$$

$$
\langle (k - \langle k \rangle)^2 \rangle = \lambda
$$

$$
\langle (k - \langle k \rangle)^3 \rangle = \lambda
$$

For limit proof check this website  $^2$ .

Part C: Read this PDF.<sup>3</sup>.

<sup>1</sup>http://mathworld.wolfram.com/BinomialDistribution.html

 $2$ https://en.wikipedia.org[/w](#page-1-1)iki/Poisson\_limit\_theorem

<span id="page-1-1"></span><span id="page-1-0"></span><sup>3</sup>http://webdev.physics.harvard.edu/academics/undergrad/probweek/sol84.pdf